## SAP ABAP table ESH\_S\_CO\_UITECH\_PARAM {UI Technology Parameters}

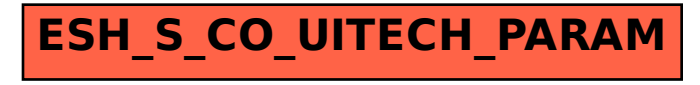